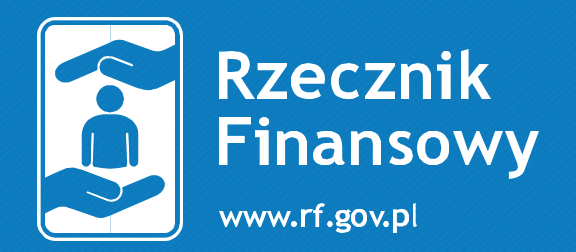

 $\overline{\mathcal{B}}$ 

 $\mathbf{m}$ 

**EE** 

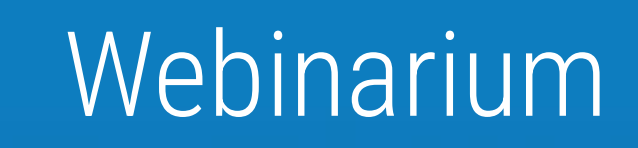

P

Zastrzeganie numeru PESEL a ochrona praw klienta podmiotów rynku finansowego

27.05.2024 r.

ORGANIZATOR WEBINARIUM **BIURO RZECZNIKA FINANSOWEGO** 

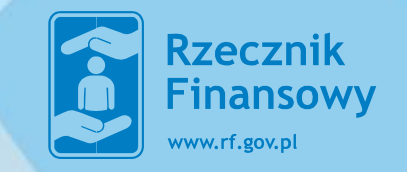

PREZENTUJE

dr Michał Ożóg

STRONA 1

**O CZYM BĘDZIE WEBINARIUM?** 

- **1. GENEZA SYSTEMU PESEL**
- **2. CO SIĘ KRYJE POD NUMEREM PESEL?**
- **3. DLACZEGO POWSTAŁA MOŻLIWOŚĆ ZASTRZEŻENIA NUMERU PESEL?**
- **4. OBOWIĄZKI PODMIOTÓW RYNKU FINANSOWEGO**
- **5. JAK DOKONAĆ ZASTRZEŻENIA NUMERU PESEL ORAZ COFNĄĆ ZASTRZEŻENIE**
- **6. SKUTKI PRAWNE ZASTRZEŻENIA NUMERU PESEL ORAZ COFNIĘCIA ZASTRZEŻENIA**
- **7. MANKAMENTY REGULACJI PRAWNEJ**

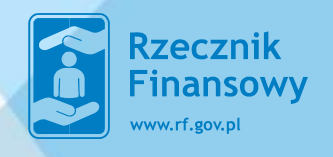

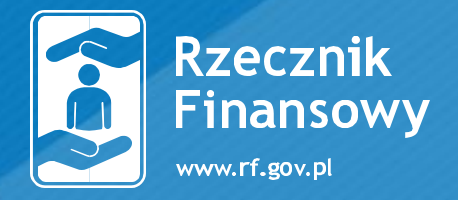

**1.** 

# **GENEZA SYSTEMU PESEL**

Start at me Com he

STRONA **3**

 $\mathcal{L} \rightarrow$ 

 $\frac{468}{49}$  522  $^{491}$  948  $16.545$ 

#### **GENEZA UTWORZENIA NUMERU PESEL**

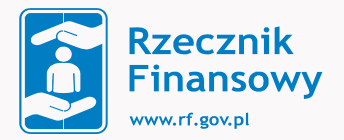

Pierwowzorem bazy PESEL był pilotażowy system "Magister" z lat 60 – tych, który zawierał wykaz osób z wyższym wykształceniem.

Początków tworzenia bazy PESEL należy upatrywać w latach 60–tych ubiegłego wieku. Na podstawie Zarządzenia nr 023/67 Ministra Spraw Wewnętrznych z dnia 20 lutego 1967 roku powołano komisję odpowiadającą za koordynację działań związanych z elektronicznym przetwarzaniem informacji w resorcie.

W dniu 24 kwietnia 1970 roku Prezydium Rady Ministrów Polskiej Rzeczypospolitej Ludowej nakazało stworzenie Powszechnego Elektronicznego Systemu Ewidencji Ludności, który miał zostać wprowadzony przez specjalny departament w Ministerstwie Spraw Wewnętrznych.

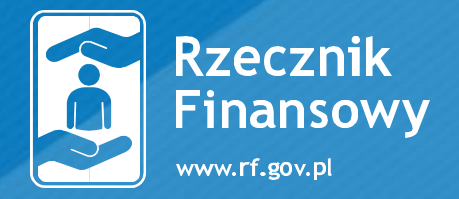

 $2.$ 

# CO SIĘ KRYJE POD NUMER PESEL? 3 499 808<br>3 227 076<br><sup>1 050</sup> 935<br><sup>8</sup> 28 331

STRONA 5

468 522

491 948

Start at

Can he

#### **PESEL - Powszechny Elektroniczny System Ewidencji Ludności**

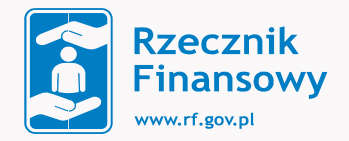

#### **PESEL - charakterystyka**

**E** Współcześnie numer PESEL stanowi jedenastocyfrowy symbol numeryczny, który umożliwia identyfikację osoby, która go posiada.

- **E** Numer PESEL zawiera:
- datę urodzenia,
- numer porządkowy,
- oznaczenie płci oraz liczbę kontrolną.
- W rejestrze PESEL gromadzone są zróżnicowane dane osobowe.

#### **PESEL – ZAKRES DANYCH OSOBOWYCH POD NUMEREM PESEL**

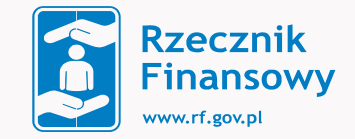

- **-1.nazwisko i imię (imiona);**
- ■2. nazwisko rodowe;
- **•3. imiona i nazwiska rodowe rodziców;**
- ■4. numery PESEL rodziców, jeżeli zostały im nadane;
- 5. data urodzenia;
- ■6. miejsce urodzenia;
- ■7. kraj urodzenia;
- ■8. stan cywilny;
- ■9. oznaczenie aktu urodzenia i urzędu stanu cywilnego, w którym został on
- **E**sporządzony;
- **10.płeć;**
- **-11.numer PESEL;**
- **■12.obywatelstwo albo status bezpaństwowca;**
- ■13.imię i nazwisko rodowe oraz numer PESEL małżonka, jeżeli został mu nadany

#### **PESEL – ZAKRES DANYCH OSOBOWYCH POD NUMEREM PESEL**

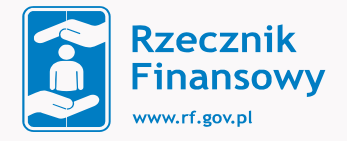

- 14.data zawarcia związku małżeńskiego, oznaczenie aktu małżeństwa i urzędu stanu cywilnego, w którym został on sporządzony, data rozwiązania związku małżeńskiego, sygnatura akt i oznaczenie sądu, który rozwiązał małżeństwo, sygnatura akt i oznaczenie sądu, który ustalił nieistnienie małżeństwa, sygnatura akt i oznaczenie sądu, który unieważnił małżeństwo;
- 15.data zgonu małżonka albo data znalezienia jego zwłok;
- 16.oznaczenie aktu zgonu małżonka i urzędu stanu cywilnego, w którym ten akt został sporządzony;
- 17.adres i data zameldowania na pobyt stały;
- 18.kraj miejsca zamieszkania;
- 19.kraj poprzedniego miejsca zamieszkania;
- 20.data wymeldowania z miejsca pobytu stałego;
- 21.adres i data zameldowania na pobyt czasowy oraz data upływu deklarowanego terminu pobytu;

#### **PESEL – ZAKRES DANYCH POD NUMEREM PESEL**

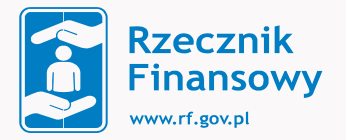

- 22.data wymeldowania <sup>z</sup> miejsca pobytu czasowego;
- 23.data wyjazdu poza granice Rzeczypospolitej Polskiej trwającego dłużej niż <sup>6</sup> miesięcy i wskazanie kraju wyjazdu;
- 24.data powrotu z wyjazdu poza granice Rzeczypospolitej Polskiej trwającego dłużej niż 6 miesięcy;
- 25.seria, numer <sup>i</sup> data ważności ostatniego wydanego dowodu osobistego obywatela polskiego oraz oznaczenie organu wydającego dokument;
- 26.seria, numer <sup>i</sup> data ważności ostatniego wydanego paszportu obywatela polskiego;
- 27.data zgonu albo data znalezienia zwłok, numer aktu zgonu i oznaczenie urzędu stanu cywilnego, w którym ten akt został sporządzony;

### **PESEL – ZAKRES DANYCH OSOBOWYCH POD NUMEREM PESEL**

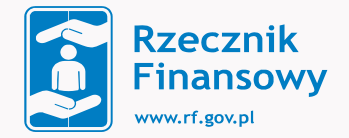

- Powyższy wykaz danych dotyczy nie tylko osoby, która posiada numer PESEL, ale także danych osobowych rodziców tej osoby oraz współmałżonka.
- Zdobycie informacji o numerze PESEL umożliwia ustalenie wielu informacji na temat danej osoby oraz jej małżonka i rodziców. W związku z tym należy podkreślić, że tzw. kradzież numeru PESEL stanowi działanie godzące nie tylko w dobro osoby, której numer PESEL został zdobyty, lecz także innych osób z rodziny tej osoby.

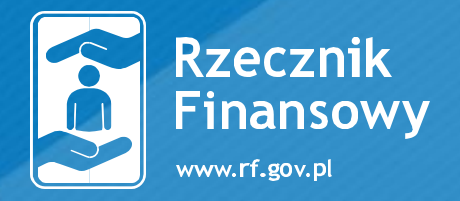

3.

## **DLACZEGO POWSTAŁA MOŻLIWOŚĆ ZASTRZEŻENIA NUMERU PESEL?**

STRONA 11

Can

### **KRADZIEŻ DANYCH OSOBOWYCH I ICH WYKORZYSTANIE**

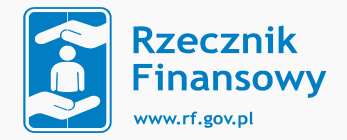

- Odnotowuje się wzrastającą liczbę przypadków oszustw, <sup>w</sup> tym zwłaszcza zawierania umów pożyczki lub kredytu na osoby, których dane osobowe pozyskano w wyniku przestępstwa.
- Zwykle jest to związane z kradzieżą nośników (przedmiotów), takich jak np. dowód osobisty, paszport, na których zawarte są dane osobowe. Występują również sytuacje nielegalnego wykorzystania cudzych dokumentów w razie ich zgubienia i znalezienia przez osobę trzecią.
- W I kwartale 2021 r. próbowano wyłudzić w bankach 1,8 tys. kredytów na łączną kwotę 83,3 mln zł, co oznacza, że codziennie dokonywano próby wyłudzenia 20 kredytów na łączną kwotę 925 tys. zł.

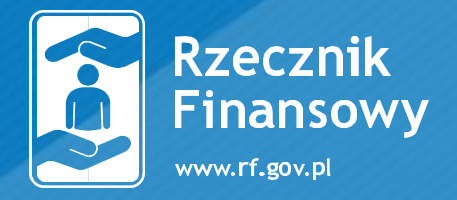

#### **4. OBOWIĄZKI PODMIOTÓW RYNKU FINANSOWEGO**050 935 28 331

Start at Com Lie

STRONA **13**

9.83

#### **OBOWIĄZKI NAŁOŻONE NA PODMIOTY PRAWA**

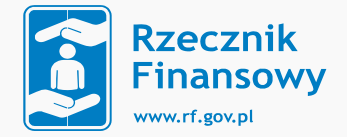

- Stosowne zmiany wejdą z dniem 1 czerwca 2024 r. na podstawie nowych regulacji zawartych w:
- **•** art. 4b ust. 1 i n. ustawy z dnia 19 sierpnia 2011 r. o usługach płatniczych,
- - art. 9b ust. 1 i n. ustawy z dnia 12 maja 2011 r. o kredycie konsumenckim,
- - art. 60c ust. 1 ustawy z dnia 16 lipca 2004 r. Prawo telekomunikacyjne,
- $\blacksquare$  art. 105 ust. 4j i n. oraz 105d ust. 1 ustawy z dnia 29 sierpnia 1997 r. Prawo bankowe
- $\blacksquare$  art. 85 § 2a i n. ustawy z dnia 14 lutego 1991 r. Prawo o notariacie

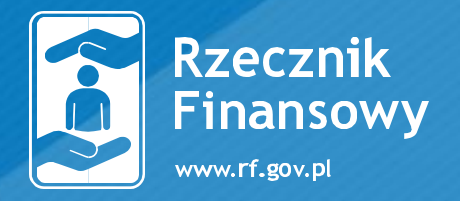

# **5. JAK DOKONAĆ ZASTRZEŻENIA NUMERU PESEL ORAZ COFNĄĆ ZASTRZEŻENIE?**

28 331

 $C_{\mathcal{O}\cup\mathcal{N}}$ 

STRONA **15**

#### **ZŁOŻENIE WNIOSKU – URZĄD GMINY**

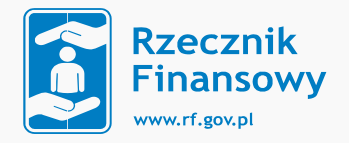

- Wniosek dot. zastrzeżenie numeru PESEL może zostać złożony osobiście w urzędzie każdy gminy w Polsce.
- W celu złożenia zastrzeżenia numeru w urzędzie gminy konieczny będzie wniosek złożony w postaci papierowej i opatrzony własnoręcznym podpisem. Organ gminy bezpośrednio po złożeniu wniosku i pozytywnej weryfikacji tożsamości zarejestruje zastrzeżenie albo cofnięcie zastrzeżenia PESEL w rejestrze i wyda wnioskodawcy odpowiednie potwierdzenie dokonania tej czynności.
- **E Każda osoba fizyczna będzie mogła dokonać określonych czynności w Rejestrze** Zastrzeżeń Numerów PESEL, w tym zastrzeżenia numer PESEL, cofnięcia zastrzeżenia, ustawienia automatycznego zastrzeżenia numeru PESEL, sprawdzenia historii weryfikacji numeru PESEL przez instytucje, firmy i osoby prywatne, czy też dokonania podglądu historii zmian statusu.
- **Usługa jest bezpłatna.**
- Usługa będzie zrealizowana od razu. Urzędnik przyjmie wniosek, wprowadzi go do systemu i wyda potwierdzenie zastrzeżenia lub cofnięcia zastrzeżenia numeru PESEL.

# Dokumenty do okazania:

**ZŁOŻENIE WNIOSKU – URZĄD GMINY**

 $\blacksquare$  obywatel polski – dowód osobisty (można okazać dowód w aplikacji mObywatel) lub paszport,

▪ <sup>Z</sup> usługi może skorzystać każdy kto jest pełnoletni oraz posiada numer PESEL.

- cudzoziemiec dokument podróży cudzoziemca lub inny dokument potwierdzający tożsamość i obywatelstwo,
- **E** obywatelem Ukrainy lub małżonkiem obywatela Ukrainy bez obywatelstwa ukraińskiego i:
- **E** masz numer PESEL ze statusem UKR,
- **•** nie masz żadnego z wyżej wymienionych dokumentów
- **· inny dokument, na podstawie którego ustalono twoją tożsamość przy nadawaniu** statusu UKR.

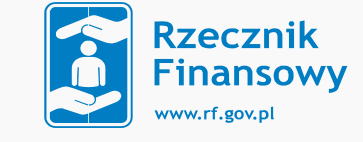

### **ZŁOŻENIE WNIOSKU – URZĄD GMINY**

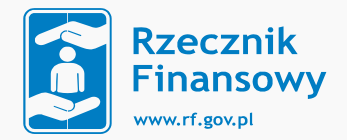

- **E Możliwe jest też zwrócenie się o pomoc do urzędnika z prośbą o wydrukowanie** wypełnionego wniosku z systemu.
- **Jeśli urzędnik wydrukuje wniosek z systemu należy koniecznie sprawdzić, czy** wszystkie zawartew nim dane są poprawne!
- **Dokument należy zawsze podpisać.**

### **ZŁOŻENIE WNIOSKU – W APLIKACJI "MOBYWATEL"**

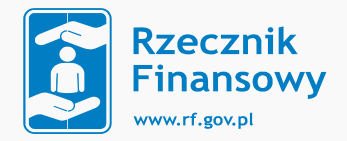

- **E Należy kliknąć przycisk "Zastrzeż PESEL" lub "cofnij zastrzeżenie", a następnie** zalogować się. System przeniesie Cię do mObywatel.gov.pl
- Wybierz: "Zastrzeż PESEL" lub "Cofnij zastrzeżenie".
- Jeśli chcesz cofnąć zastrzeżenie numeru PESEL, możesz to zrobić:
- bezterminowo lub określić datę i godzinę, kiedy system automatycznie zastrzeże ponownie twój numer PESEL.

### **ZASTRZEŻENIE NUMERU PESEL – NA WNIOSEK/Z URZĘDU**

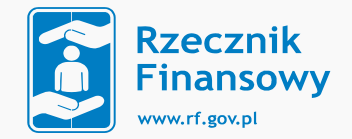

■ Zastrzeżenie numeru PESEL z urzędu dokonane zostanie w przypadku:

- unieważnienia dowodu osobistego na skutek zgłoszenia utraty dowodu osobistego w sposób określony w art. 47 ustawy z dnia 6 sierpnia 2010 r. o dowodach osobistych lub zgłoszenia podejrzenia nieuprawnionego wykorzystania danych osobowychw sposób, o którym mowa w art. 48a tej ustawy
- <sup>w</sup> razie rejestracji <sup>w</sup> rejestrze PESEL danych dotyczących daty zgonu albo daty znalezienia zwłok, numeru aktu zgonu i oznaczenia urzędu stanu cywilnego, w którym ten akt został sporządzony.

### **ZASTRZEŻENIE NUMERU PESEL – NA WNIOSEK/Z URZĘDU**

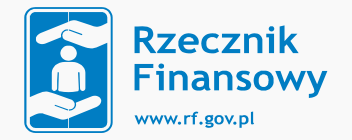

■ Zastrzeżenie numeru PESEL z urzędu dokonane zostanie w przypadku:

- unieważnienia dowodu osobistego na skutek zgłoszenia utraty dowodu osobistego w sposób określony w art. 47 ustawy z dnia 6 sierpnia 2010 r. o dowodach osobistych lub zgłoszenia podejrzenia nieuprawnionego wykorzystania danych osobowychw sposób, o którym mowa w art. 48a tej ustawy.
- w razie rejestracji w rejestrze PESEL danych dotyczących daty zgonu albo daty znalezienia zwłok, numeru aktu zgonu i oznaczenia urzędu stanu cywilnego, w którym ten akt został sporządzony.

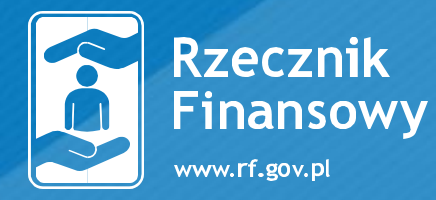

# **SKUTKI PRAWNE**

6.

# **ZASTRZEŻENIA NUMERU**

## PESEL ORAZ COFNIĘCIA

**ZASTRZEŻENIA** 

STRONA 22

Can

#### **SKUTKI PRAWNE ZASTRZEŻENIA NUMERU PESEL ORAZ COFNIĘCIA ZASTRZEŻENIA OD 17 LISTOPADA 2023 R. DO 31 MAJA 2024 R.**

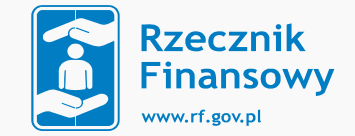

- <sup>W</sup> przypadku zawarcia umowy kredytu przez bank <sup>z</sup> osobą, która dokonała zastrzeżenia swojego numeru PESEL, nie będzie wówczas możliwości dochodzenia takiego roszczenia w przyszłości. Co więcej, bank nie będzie mógł sprzedać takiej wierzytelności, gdyż wynika to z ustawy wprowadzającej.
- **E** Wyciek danych osobowych
- Sprawa ALAB laboratoria sp. z o.o.

#### **SKUTKI PRAWNE ZASTRZEŻENIA NUMERU PESEL ORAZ COFNIĘCIA ZASTRZEŻENIA OD 1 CZERWCA 2024 R.**

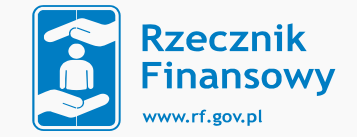

- **· W** przypadku stwierdzenia zastrzeżenia numeru PESEL osoby, na którą ma być zawarta umowa i podejrzenia możliwości popełnienia przestępstwa umowa nie powinna zostać zawarta.
- **Elstnieje prawdopodobieństwo popełnienia przestępstwa w związku** z nieuprawnionym wykorzystaniem danych innej osoby, co stanowi przestępstwo z art. 190a §2 ustawy z dnia 6 czerwca 1997 r. - Kodeks karny.
- Art. 304 § 1 ustawy z dnia 6 czerwca 1997 r. Kodeks postępowania karnego stanowi, że każdy dowiedziawszy się o popełnieniu przestępstwa ściganego z urzędu, ma społeczny obowiązek zawiadomić o tym prokuratora lub Policję.

#### **WYJĄTKI OD OBOWIĄZKU SPRAWDZANIA NUMERU PESEL W REJESTRZE ZASTRZEŻEŃ**

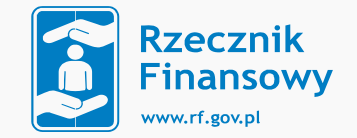

- Odstępstwo od obowiązku weryfikacji numeru PESEL dotyczy kredytów, gdy kwota kredytu nie wpływa do kredytobiorcy, lecz do sprzedawcy, od którego to kredytodawca nabywa określone produkty lub usługi.
- **EZgodnie z ustawą, aby zachodziło wyłączenie określona umowa musi zostać** zawarta za pomocą środków komunikacji elektronicznej na odległość, w ramach umowy o charakterze ciągłym.
- **E Łączna wartość wszystkich zobowiązań do zapłaty z tytułu udzielonych kredytów** konsumenckich w związku z umową o charakterze ciągłym w żadnym momencie nie może przekraczać wysokości minimalnego wynagrodzenia za pracę, ustalanego na podstawie odrębnych przepisów.

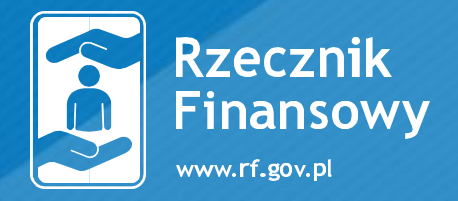

### **7. MANKAMENTY**

### **REGULACJI PRAWNEJ**

808 27.026

Start at

Can he

050 935 28 331

STRONA **26**

923

### **OCHRONA NUMERU PESEL A JAWNOŚĆ REJESTRÓW PUBLICZNYCH**

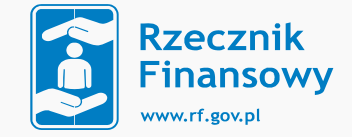

- **E Szereg danych na temat jednostki można łatwo ustalić w oparciu o informacje** zawarte w publicznych zbiorach danych. Z tego względu powszechnie oceniana pozytywnie jawność rejestrów publicznych może w pewnych przypadkach stanowić niebezpieczeństwo dla jednostki,
- **E** Przykładem może być numer PESEL dostępny w:
- Centralnym Rejestrze Beneficjentów Rzeczywistych,
- Krajowym Rejestrze Sądowym,
- Elektronicznych Księgach Wieczystych
- **E Zagrożenie z punktu widzenia konstytucyjnego prawa do ochrony życia** prywatnego (art. 47 Konstytucji RP) **[www.rf.gov.pl](http://www.rf.gov.pl/) <https://rf.gov.pl/sadowe/>**

#### **POTENCJALNE PROBLEMY TECHNICZNE Z DZIAŁANIEM REJESTRU ZASTRZEŻEŃ NUMERU PESEL – PRZYKŁADY REGULACJI PRAWNYCH**

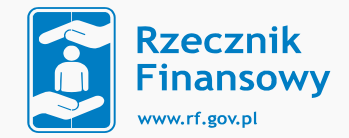

■ Art. 85a § 3 ustawy z dnia 14 lutego 1991 r. Prawo o notariacie (wyciąg)

W przypadku niedostępności systemu teleinformatycznego, w którym prowadzony jest rejestr zastrzeżeń numerów PESEL innej niż wymieniona w art. 23c ust. 5 ustawy z dnia 24 września 2010 r. o ewidencji ludności, trwającej dłużej niż 15 minut, notariusz może:

1) wstrzymać się od dokonania czynności notarialnej do czasu przywrócenia dostępności systemu albo

2) dokonać czynności notarialnej

#### **POTENCJALNE PROBLEMY TECHNICZNE Z DZIAŁANIEM REJESTRU ZASTRZEŻEŃ NUMERU PESEL – PRZYKŁADY REGULACJI PRAWNYCH**

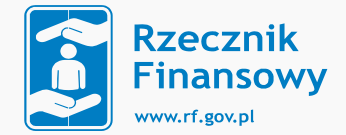

- **E** Art. 9b ustawy z dnia 12 maja 2011 r. o kredycie konsumenckim o kredycie konsumenckim (wyciąg)
- 5. W przypadku niedostępności systemu teleinformatycznego,w którym
- prowadzony jest rejestr zastrzeżeń numerów PESEL, kredytodawca po

ponownej nieudanej próbie dokonaniaweryfikacji może:

1) odmówić zawarcia umowy do czasu przywrócenia dostępności systemu

albo

2) zawrzeć umowę z zachowaniemnależytej staranności przy weryfikacji

tożsamości konsumenta i udokumentować dokonanie tej weryfikacji. **[www.rf.gov.pl](http://www.rf.gov.pl/) <https://rf.gov.pl/sadowe/>**

#### **POTENCJALNE PROBLEMY TECHNICZNE Z DZIAŁANIEM REJESTRU ZASTRZEŻEŃ NUMERU PESEL – PRZYKŁADY REGULACJI PRAWNYCH**

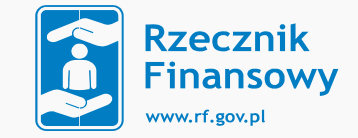

- Art. 9b ustawy z dnia 12 maja 2011 r. o kredycie konsumenckim o kredycie konsumenckim (wyciąg)
- 6. W przypadku, o którym mowa w ust. 5 pkt 2, jeżeli umowa została zawarta w trakcie trwania niedostępności systemu teleinformatycznego, w którym prowadzony jest rejestr zastrzeżeń numerów PESEL, innej niż wymieniona w art. 23c ust. 5 ustawy z dnia 24 września 2010 r. o ewidencji ludności, trwającej dłużej niż 15 minut, nie stosuje się przepisu ust. 2
- 2. Kredytodawca nie może domagać się od konsumenta i jego następców prawnych zaspokojenia roszczenia z tytułu zawarcia umowy o kredyt konsumencki ani zbyć wierzytelności powstałej z tej umowy, jeżeli w chwili zawarcia umowy, z której wynika dochodzone roszczenie, numer PESEL konsumenta był zastrzeżony w rejestrze zastrzeżeń numerów PESEL. **[www.rf.gov.pl](http://www.rf.gov.pl/) <https://rf.gov.pl/sadowe/>**

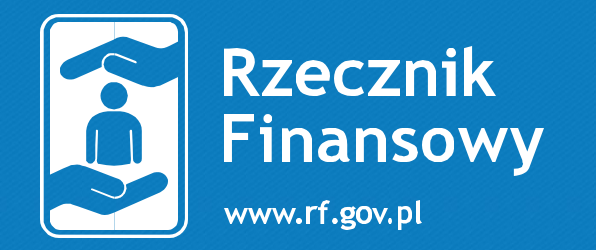

### **Pytania i odpowiedzi**

www.rf.gov.pl 4

 $\bm{\omega}$ biuro@rf.gov.pl

facebook.com/RzecznikFinansowy

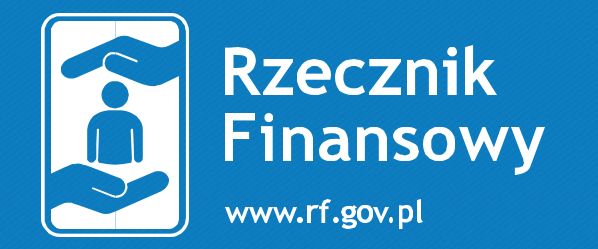

# DZIĘKUJEMY PAŃSTWU ZA<br>UDZIAŁ W NASZYM SPOTKANIU

 $\omega$ 

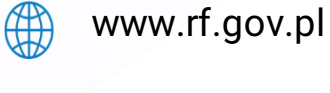

biuro@rf.gov.pl

facebook.com/RzecznikFinansowy